### ககவல் கொழில் நுட்பவியல் **- ❸**

# தொழில் நுட்பக்கலைச் சொற்கள்

Alignment (இசைவு நிலை) – சொற்கள், வரிசைகள், ஆகி யவற்றின் இடத்தை ஒழுங்குபடுத்தும் செயல்முறை

Animation (அசைவூட்டுகல்) - படங்கள், வடிவங்கள், எழுத்துக்கள் இவை இயங்குவது போன்ற தோற்றத்தை உருவாக்குதல்.

BIOS (Basic Input Output System - பையோஸ்) - கணினி இயக்கும் போது அதற்கு இசையுமாறு மாற்றப்படும் குறிப்பு.

Booting (பூட்டிங்) - கணினியைத் துவக்கு என்பதைக் குறிப்பிடப் பயன்படுத்தும் தனி மொழிச் சொல்.

Browser (மேலோடி) – எச்.டி.எம்.எல்/வலையின் ஆவ ணங்களைத் தேடிப் பெறுவதற்கான மென்பொருள் ஆணைத் தொடர்.

Brush Selection Tool (தூரிகைத் தெரிவு கருவி) - வரை கலை மென்பொருளில் பலவகைப்பட்ட அளவிலும் வடிவிலும் உள்ள தூரிகையைத் தெரிவு செய்வதற்கான கருவி.

Bullet (பொட்டு) - ஒரு பட்டியலில் உள்ள வகைகளைத் தொடங்கப்பயன்படுத்தப்படும் பொட்டுப் போன்ற அடையாளம்.

BUS (பாஸ்) – கணினியில் தகவல் மற்றும் மின் சமிக் ஞைகளை மாற்றுவதற்கான பாதை அல்லது வழித்தடம்.

<body> - உள்ளடக்கப்பகுதியைக் குறிப்பிடுகின்ற எச்.டி.எம்.எல் டேக் (Tag - அடையாள நட்டு)

<bold> - உரைப்பலகையாகக் காட்டுவகற்கான எச்.டி. எம்.எல் டேக்.

<br> - புதிய வரிசை தொடங்குவதற்குக் கட்டளையிடு கின்ற எச்.டி.எம்.எல். டேக் (அடையாள நட்டு Tag)

Calc (கால்க்) - ஒப்பன் ஆபீசில் கிடைக்கப்பெறுகின்ற விரிதாள் மென்பொருள்.

Cell (சிற்றறை) – விரிதாளில் ஒரு தகவலின் ஒரு அலகை மட்டும் சேமிக்குமிடம்

Chat (உரையாடுதல்) – கணினிகளில் வலையமைப்பைப் பயன்படுத்தி ஒருவருக்கொருவர் கருத்துப்பரிமாற்றம் செய்வதற்கான அமைப்பு முறை.

Circuit Board (மின் சுற்றுப் பலகை) - தொடர்ச்சியான நுண்சிப்புகளையும், பல்வேறு மின்னணு சாதனங்களை யும் ஏற்றிப் பொருத்தக் கூடிய பலகை.

Clip art (கிளிப் பலகை) - ஆவணங்களின் தேவைக் கேற்ப வரைகலை மென்பொருளில் அமைக்கப் பட்டுள்ள உருவங்கள், அறிவிப்புப் படங்கள், கருத்துப் படங்கள் போன்றவை.

Collage (அடுக்கு, சேர்) - பலவகைப்பட்ட பொருட்க ளையும், படங்களையும் ஒன்றிணைக்கப்பட்டுள்ள தக வல் தொகுப்பு.

Compression (சுருக்குதல்) – கணினியில் வழக்கமானதை விடக் குறைவான சேமிப்பு இடத்தை எடுத்துக்கொள் ளும் வகையில் சேமிக்கப்படும் முறை. இதை (Ziping) சிப்பிங் என்றும் கூறுவர்.

Computer Language (கணினி மொழி) கணினியும் பய னீட்டாளரும் தகவல் பரிமாற்றம் செய்யும் மொழி. பேஸிக், கோபால், ஜாவா போன்ற வேறுபட்ட கணினி மொழிகள் உள்ளன.

Computer Program கணினி நிரல்) - ஒரு குறிப்பிட்ட வேலையைச் செய்யுமாறு கணினிக்குச் சொல்லும் ஆணைகளின் தொகுப்பு.

Copyright (எழுத்துரிமை) - ஒருவருடைய அல்லாத ஒரு நிறுவனத்தின் படைப்புக்கு சட்டமுறையான பாதுகாப்பு தருவது. கணினி மென்ப்பொருளுக்கும் இது பொருந் **QUA** 

Corel DRAW (கோரல் டிரா) - வெக்டர் வரைமுறையி லுள்ள ஒரு பயன்பாட்டு மென்பொருள்

Cursor (திரைக்குறி) கணினி முறையில் இடத்தைக் காண் பிக்கும் கோடு (அடையாளம்)

DDR (டி.டி.ஆர்) - டவுன் டேட்டா ரேட் - கணினி நினை வகம் உருவாக்கப் பயன்படுத்தும் ஒரு தொழில் நுட்பம்

Decompression (விரித்தல்) - சுருக்கதல் செய்யப்பட்டி ருந்த தகவல்களை அது முதலிலிருந்த வடிவளவுக்கு மீண்டும் விரித்துக் கொண்டு வருதல். இதை Unzipping என்றும் கூறுவர்.

Device Driver (கருவி இயக்கி) - ஒரு கணினியின் தவ றுகை அடைவினை. முக்கியமாக நினைவப் பகிப்பில் எவ்வாறு நிருவகிக்கப்படுகிறது என்பதைப் பொறுத்து உயர்த்துவதற்கு அல்லது மாற்றுவதற்குப் பயன்படுத்தப் படும் ஒரு மென்பொருள் பயன்பாட்டுச் செயல்முறை.

Dialogue Box (உரையாடல் பெட்டி) - பயனாளருக்கு என்ன செய்யவேண்டும் என்று கேட்பது போல் அல் லது செய்யவேண்டியவற்றைக் குறிப்பிட்டுக்கொண்டு திரையில் தோன்றும் காட்சிப் பெட்டி.

Disk drive (வட்டு இயக்கி) - கணினி பயன்படுத்துவதற் காக நினைவகத்தில் வட்டிலிருந்து தகவல்களைப் படிக் கும் கருவி.

Display Card கோட்சி அட்டை) – கணினியில் உள்ள தக வல்களைக் கணித்திரைக்குக் கொடுக்கின்ற மின்சுற்று வழிகள் அடங்கிய அட்டை.

DPI - Dots Per Inch (அலகுவாரிப்புள்ளிக்குறி) – ஓர் அங் குல நீளத்தில் ஓர் அச்சடிப்பு எத்தனை புள்ளிக் குறியை அச்சடிக்கும் என்பதை அளவிடுவதற்கான நீட்டல ளவை

 $\blacksquare$ 200

# தொழில் நுட்பக்கலைச் சொற்கள்

 $DTP$  (Desk Top Publishing - மேசைப்பதிப்பு வெளியீடு) - வெளியீட்டாளர்களும், அச்சகங்களும் பயன்படுத்து வதற்கு, ஒளிப்பதிவு செய்வதற்கு ஆயத்தமான நிலை யில் ஆவணங்களைத் தயாரிக்கும் கணினி இலக்கப் பொறியமைப்பு.

 $\mathsf E$ sc Button (விடுபடுவிசை) – விசைப்பலகையின் மேல் வரிசையில், இடது மூலையிலுள்ள விசை ஆகும்.

Extension (நீட்சி, நீட்டிப்பு) - வழக்கமான தர அமைப் பில் உள்ளதற்கு மேலாகக் கணினி அமைப்பிலோ, ஆணைத்தொடர் மொழியிலோ சேர்க்கப்படும் கூடுதல் கன்மை.

Eye of Gnome க்னோம் கண்) - படங்கள் காண்பதற்கு பயன்படுத்துகின்ற க்னு/லினக்ஸ் மென்பொருள்.

**FDD Connector** (எப்.டி.டி. இணைப்பு) - மென்தட்டு செலுத்தியைத் தாய் இணைப்புப் பலகையுடன் இணைக் கின்ற கம்பிவட்டு.

File Manager (கோப்பு மேலாளர்) - தகவல்களை வரை யறை செய்து, இந்த இனங்களைக் குறிப்பிட்ட கோப்பு களில் வைக்கவும், இந்தக் கோப்புகளைக் குறிப்பிட்ட கோப்புத் தொகுப்பாக ஒருங்கிணைத்து, அவற்றைக் கையாளவும், மீடகவும் பயன்படுகின்ற ஒரு மென்பொ ருள் தொகுதி.

File roller (கோப்பு உருளை) - கோப்புகளைச் சுருக்குவ தற்கும் விரிப்பதற்கும் சாளரத்தில் அமைந்த மென்பொ (நள்.

Filtering (வடிகட்டுதல்) - தகவல் தரத்திலிருந்த தகவல் இனங்களை வரவழைக்கிற மென்பொருள் ஆணை. இது விரிதாளில் உள்ள ஒரு வசதி ஆகும்.

 $Format$  (வடிவமைத்தல்) - 1. தகவல்களைக் குறிப்பிட்ட முறையில் அமைத்தல், 2. வெளியீட்டுக்கு ஏற்ற வகை யில் செய்திகளை ஒழுங்குபடுத்துவது தொடர்பான ஆணைத் தொடர்.

Formula Bar (வாய்பாடுப்பட்டை) - விரிதாள் அறைக ளில் கொடுக்கவேண்டிய தகவல்களைப் பட்டியல் தட்டச்சுச் செய்யப்படவேண்டிய ஒரு பெட்டி.

Function Keys (இயக்க விசைகள்) – கணினி விசைப்பல கையில் F1 முதல் F12 வரையுள்ள விசைகள் இயக்க முறை நிரல்களில் இவற்றிற்குச் சிறப்பான செயல்பாடு கள் அதாவது F1 விசையை அழுத்தினால் Help கிடைக் கும்.

<font> (எழுத்துரு முகப்பு) - இவற்றின் அளவு, நிறம் போன்றவற்றைக் கட்டளையிடுகின்ற எச்.டி.எம்.எல்.  $\int_{0}^{\infty}$   $\dot{\pi}$ 

Gradient Fill Tool - ஒரு வண்ணத்தில் தொடங்கி ேவறொரு வண்ணத்தில் சென்றடகின்ற முறையில் வண் ணம் தீட்டுகின்ற கருவி ஆகும்.

Graphic வேரைகலையியல், வரைவியல்) - சாகாரணக் கோடு அல்லது வண்ணமிகு விளக்கப்படங்கள் கணினி உற்பத்தி செய்யும் எந்த ஒரு படத்தையும் இவ்வாறு கூறப்படும்.

**GUI (Graphical User Interface) - (வரைகலை பயன்படுத்** துவோர் இடைமுகப்பு) – வாசத்துடன் அல்லாமல் உரு வங்களுடனும் ஒரு நுண்பொறியுடனும் பயனாளா் பணி புரிவதற்கு உதவுகின்ற ஒரு வசதி.

HTML (Hyper Text Markup Language) - வெப் பேஜூ கள் (வலைப்பக்கங்கள்) உருவாக்குவதற்குள்ள மொ<u>ழி</u>.

HTML Editors - எச்.டி.எம்.எல் பக்கம் உருவாக்குதலை இலகுவாக்குவதற்கான மென்பொருள்.

Hyperlink (மிகை இணைப்பு அல்லது மிகைத்தொடர்பு) ஒரு வலைப்பக்கத்திலிருந்து கொண்டே வேறொரு வலைப்பக்கக்கைக் கிறப்பகற்கான கொமில்நுட்பம்.

 $H$ yper text (மிகையுரை, பிணைப்பு உரை) உரைக்கோப்பு களில் பயன்படுத்தப்படும் Link, Bold, Italics போன்ற வச திகளோடுகூடிய வடிவமைப்பாகும். எச்.டி.எம்.எல் கோப்புகள் பிணைப்பு உரை ஆகும்.

khead> - கலைப்பகுகியை குறிப்பிடுகின்ற எச்.டி.எம். எஸ் டேக் (Tag).

 $\overline{\mathsf{a}}$ h**tml**> - கோப்புகளின் ஆரம்பத்தில் இணைக்கின்ற எச்.டி.எம்.எல்.டேக் (Tag)

</**html**> - எச்.டி.எம்.எல். கோப்புகளின் இறுதியில் இணைக்கின்ற டேக்.

**IDE Port** (ஐ.டி.இ துறை) - வன்தட்டுச் செலுத்தி, குறுந் தட்டுச் செலுத்தி, மென்தட்டுச் செலுத்தி போன்ற வற்றைப் பொருத்துவதற்குச் சாதாரணமாகப் பயன்படுத் தும் தாய் இணைப்புப் பலகையின் துறை (வழி).

Image Viewer (உருவப்படக் காட்டி) – படங்கள் பார்க்கப் பயன்படுத்தும் மென்பொருள்.

**INKEY\$** (உள்விசை டாலா்) – பேஸிக் மொழியில் பயன் படுத்தும் ஓர் ஆணை.

**Interface Card** (இடைமுக அட்டை) – அணினியில் தனிப் பட்ட தேவைக்காகத் தாய் இணைப்புப் பலகையில் பொருத்தப்பட்டுள்ள பலகை, ஒலி அட்டை, நெட் வொர்க் அட்டை போன்றவை எடுத்துக்காட்டுகளாகும்.

Interface Slot (இடைமுகப்புச் செருகுவாய்) - இந்த அட் டைகளைத் தாய் இணைப்புப் பலகையில் சொருகுவ தற்கான வாய்ப்பு.

**<i>** text italics˛p LÙh-"-Y-Rtœ Gf.-•.-Gm.-Gp-˛p Es[ கட்டளை தான் இந்த டேக்.

**Jack** – கருவிகளைக் கணினியில் பொருத்தும் கம்பி அல்லது கம்பிவடத்தின் அற்றமுனையில் உள்ள கிளிப் போலுள்ள பகுதியாகும்.

**.jpg** (டாட் ஜெபிஜி) – படங்களை உட்கொள்ளுகின்ற கோப்பின் நீட்சி (நீட்டிப்பு).

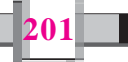

### ககவல் கொழில் நுட்பவியல் **- <del>©</del>**

**JPEG** (டாட் ஜெபெக்) - ஒளிக்காட்சி உருவங்களைத் தனித்தனிக் காட்சியாகச் சுருக்க உதவும் கோப்பு.

**Layer** - (அடுக்கு) - 1. வரைபடமுறைக் கோப்பில் அளவை முறையிலான தொடர்பில் தகவல்களின் துணைக் கோப்பு, 2. முப்பரிமாண வரிசையில் மூன்றா வது பரிமாணம்.

Layer Box (அடுக்குப்பெட்டி) - வரைபடமுறைக் கோப் பில் அடுக்குகளுடன் தொடர்புடைய உரைப்பெட்டியா கும்.

Layout (வெளிப்புற அமைப்பு, இட அமைப்பு) - ஒடுப டம், திட்டவரைபடங்கள், அச்சுப்பொறிக்கான வடிவ மைப்பு, நிரல்களின் வெளியீட்டு வடிவமைப்பு, ஒரு ஆவணம் அல்லது புத்தகத்தின் வெளி அமைப்பு போன்றது.

LEFT\$() (இடது டாலா்) - பேஸிக்கில் ஒரு வாக்குவாத சரத்தின் இடது புறத்திலிருந்து எடுக்கப்பட்ட குறிப்பிட்ட நீளமுள்ள சரத்தைத் திருப்பி அனுப்புகின்ற பணி.

LEN () (லென்) - பேஸிக்கில் ஒரு சரத்தின் நீளத்தைத் திருப்பி அனுப்பும் கட்டளை.

LET (லேட்) பேஸிக்கில் ஒரு மாறியின் மதிப்பைப் பிர தியிடுவதற்கான ஆணை.

**Linux** (லினக்ஸ்) – லினக்ஸ் டோர்வாஸ்ட்ஸ் என்பவர் அமைத்த இலக்குமுறை இது. ரிச்சர்டு ஸ்டாள்மோன் அமைத்த GNU-வுடன் சேர்த்து Gnu/Linux என்ற இலவச இயக்குமுறையாகச் செயல்படுகிறது.

Login /Logon (உள்ளுழைதல்/துவங்குதல்) – கணினியின் இயக்குமுறையில் பயனாளர் இவைகளைப் பயன்  $\Box$ டுத்தித் துவங்குவது.

Macro (பெரும், அதிக) - ஒற்றைக் குறியீட்டு ஆணைத் தொகுப்பு மொழிக்கட்டளை அதனை மொழிபெயர்க் கும் பொழுது பலவரிசையான இயந்திர மொழிக்கட்ட ளைகளை உருவாக்குகின்றன.

**Markup** (அடையாளங்காட்டி) - ஆணைகள், தனியான குறியீடுகள் (எ.கா. டேக்குகள்) பயன்படுத்தி அடையா ளம் காட்டுகல்.

Maximise Button (பெரிகாக்கும் பொக்கான்) - சாளரங் களை மிகப்பெதாக்குவதற்குத் தலைப்புப் பட்டையில் உள்ள பொக்கான்.

Media player (மீடியா ப்பிளேயர்) – சினிமாப் படங்களைக் காண்பதற்கு உதவுகின்ற வின்டோஸ் (சாளர) மென்பொ  $(Th\dot{a}T)$ .

Memory Slot நினைவகச் செருகுவதல்) - நினைவக அட் டைகள் பொருத்துவதற்குத் தாய் இணைப்புப் பலகை யில் உள்ள கருவி.

Menu (பட்டியல், பட்டி) – ஒரு மென்பொருளில் கிடைக் கின்ற பலதரப்பட்ட ஆணைகள் அடங்கிய பட்டியல்.

**Merge** (இணைப்பு) – இரண்டு அல்லது மேற்பட்ட பட்டி யல்களை ஒன்றாக்கித் தேவை இல்லாதவற்றை நீக்கு தல்.

MID\$ () (மிட் டாலர்) - பேஸிக்கில் ஒரு சரத்தின் நடுவி லுள்ள எழுத்தைக் கண்டுபிடிக்கும் செயல்.

Minimize Button (சுருக்கிப் பொத்தான்) - செயல் பட்டுக்கொண்டிருக்கும் ஒரு மென்பொருளையோ, கோப்பையோ சிறியதாக்கிக் காண்பதற்கு ஐக்கன் வடி வில் தெரியும் இடதுபக்கத்திலுள்ள பொத்தான்.

**MOD** (மோட்) – பேஸிக்கில் மீதி காண்பதற்குள்ள செயல்.

**Modem** (மோடாம்) - கணினியை இணையதளத்துடன் தொடர்புப்படுத்தக் கணினிக்கும் தொலைபேசி லைன்/ கம்பிவடம். இவற்றை இணைக்கும் கருவி தொலைபேசி <u>அடையாளங்களை நுண் வடிவத்திலும் திருப்பியும்</u> செயல்பட வைக்கிறது.

Mother Board (தாய் இணைப்புப் பலகை) - மின்சுற்று வழி அட்டைகள், பலகைகள் அல்லது தகவமைவுகள் ஒன்றோடொன்று பிணைக்கப்பட்டுள்ள இணைப்புப் பலகை.

Move Tool (நகர் கருவி) - படத்தின் இடத்தை மாற்றுவ தற்குள்ள கருவி.

Movie File குரைப்படக் கோப்புகள்) - அசையும் படங் கள், சினிமாப்படங்கள் அடங்கிய கோப்பின் பெயர் ஆகும்.

Mplayer (எம் பிளேயர்) - சினிமா காண்பதற்கு உதவு கின்ற க்னு/லினக்ஸ் மென்பொருள்.

**Multi Media** (பல் ஊடகம்) – சொற்கள், ஒலி, வரைகலை, உயிா்ப்படவரைகலை, முழுநீள ஒளிக்காட்சி ஆகியவற் றைப் பயன்படுத்துவது.

<marquee> - உரையைப் பக்கத்தின் வழியாக அசைய உதவும் ஆணையான எச்.டி.எம்.எல். டேக்.

 $Network$  (பிணையம், வலைபனம்பு/கட்டமைப்பு) - ஒன் ீறாடொன்று பிணைந்த கணினி அமைப்புகள் மற்றும் (முனையங்கள்.

 $\mathsf{Network}\ \mathsf{Card}\ \scriptstyle (\text{stilom} \ \mathsf{C})$  (கட்டமைப்பு அட்டை, பிணைய அட்டை) – பிணையத்தின் கணினியில் பொருத்தப்பட்டுள்ள அட்டை.

Nautilus (நாட்டிலஸ்) - லீனக்ஸில் பயன்படுத்தியுள்ள கோப்பு மேலாளர்.

**Offline** (நேர் தொடர்பிலா) இணையத்துடன் தொடர்பில் லாத நேரம்.

Output (வெளியீடு) - 1. எண்கள், எழுத்துக்கள், படங் கள், அச்சிடப்பட்ட பக்கங்கள், ஒலி போன்று கணினி யிலிருந்து வெளியே கிடைப்பது, 2. அச்சிட்டோ அல் லது காட்சியாகவோ வெளியே கொடுக்கப்படுகிறது.

**Parallel Port** (இணைதுறை) – கணினியின் பிற இணைப்பு உபகரணங்கள் அனைத்தையும் இணைத்து ஒரே சமயத்தில் கையாள்தல். மிகவிரைவாகத் தகவல் கள் கைமாற உதவுகிறது.

**202**

# தொழில் நுட்பக்கலைச் சொற்கள்

Port (துறை, செய்தித் தொடர்பு முகம்) - ஒரு கணினி யின் எந்த பகுதி வழியாக ஒரு புறநிறைக்கருவி செய் தித்தொடர்பு கொள்கிறதோ அந்தப்பகுதி.

 $PRINT$  : பேஸிக் மொழியில் வெளியீட்டு அச்சடிப் பிற்குக் கொடுப்பதற்கான கட்டனை.

**Presentation Software** (அறிமுக மென்பொருள்) – ஒரு தகவலை வெளியிடத் தேவையான விளக்கம், படம் அட்டவணைகள், ஒலி ஒளி ஆகியவற்றை உட்படுத்த வெளியீட்டு மென்பொருட்களில் காணப்படும் இடம்.

**Preview** (மாதிரிக் காட்டி) – ஒரு உரைப்பெட்டி வழியாக கிடைக்கும் வசதிகள் நமுுவுபடத்திலுள்ள விளக்கங்கள், படம், பொருள் ஆகியவற்றிற்கோ நழுவு படத்திற்கோ அளிக்கப்படும்போது என்ன மாற்றம் ஏற்படும் என்ப தைக் காண்பதற்கும் பொருத்தமானது யாது என்று தீர் மானிக்கவும் உதவும் அமைப்பு.

Processor Socket (செயலாக்கத் துறை) – செயலியை, தாய் இணைப்புப் பலகையுடன் பொருத்துவதற்குரிய கொள் குழி.

Programming Language (செயல்முறைப்படுத்தும் மொழி) – ஒரு பணியைச் செய்வதற்குக் கணினியை எழுதித் தயாரிக்க உதவும் வார்த்தைகள், அடையாளங்கள், அவற் றைச் சேர்ப்பதற்கான கட்டணைகள் முதலிய இயந்திர அடையாளங்களைப் பயன்படுத்தும் கணினி மொழி களைத் தரம் குறைந்த மொழிகளென்றும் அடையாளங் களுடன் சாதாரண வார்த்தைகளையும் கூடப்பயன் படுத்தி எளிதில் நிரல்களை அமைக்க உதவும் மொழி களை மிகுந்த தரமானவை என்றும் கூறுவா். நிரல் அமைப்பதற்கு இப்போது பல மொழிகள் காணப்படு கின்றன.

**PSET** (பி செட்) – பேஸிக்கில் திரையில் ஒரு புள்ளி யைத் தோற்றுவிக்கப் பயன்படும் கட்டளை.

<p> புதிய பத்தி நிரல் தொடங்குவதற்கு ஆணையிடும் (கட்டளையிடும்) எச்.டி.எம்.எல். டேக்.

.png - (Portable Netwok Graphics - பின்ஜி) - படங்கள் அடங்கியுள்ள கோப்பின் நீட்டிப்பு (நீட்சி)

Questionnaire வினாத் தொகுப்பு) – (சர்வே நடத்துவதற் கும்) தகவல் சேகரிப்பதற்கும் தேவைப்படும் கேள்விக ளின் தொகுப்பு.

Raster File பேரவல் கோப்பு) - பரவல் படங்களைப் பாது காத்துவைத்துள்ள கோப்பு.

Raster Image (பரவு உருவப்படம்) – படத்தில் ஒவ்வொரு புள்ளியையும் வண்ணத்தில் அடையாளப்படுத்தி வைக் கும் முறையில் படக்கோப்பு உருவாக்கும் முறை.

 $REM$  (றெம்) – பேஸிக்கில் உள்ள கட்டளை.

**RIGHT\$( )** (றைட் டோலர்) – பேஸிக் மொழியின் ஒரு சரத்தின் இறுதி எழுத்தை, பகுதியை தெரிவு செய்வதற் கான கட்ட வை

Rotation Scaling Tool (சுழல் அளவுமாற்றும் கருவி) -வரைகலை மென் பொருளில் தெரிவு செய்த படப்பகு தியைத் திருப்பவும், அளவு மாற்றம் செய்வதற்கும் உள்ள கருவி.

Save (சேமி, சேமிப்பு) – ஒரு தகவலோ, நிரலோ கணினி யின் வன்தட்டு, மென்தட்டு, குறுந்தட்டு இவற்றில் ஏதா வது ஒன்றில் சேமித்து வைக்கும் செயல்.

Scanner (வருபு, நுண்ணாய்வுக்கருவி) – படங்களும் மற் றும் கணினிக்கு மாற்ற உதவும் கருவி. குறிப்பிட்ட காட் .<br>சிகளை உணர்ந்தறியக்கூடிய ஓர் ஒளியியல் சாதனம்.

Scroll (நகர்த்து, உருட்டு) - தகவல்கள் காட்சித்திரையில் முழுவதுமாகத் தெரியாத போது இடம், வலம், மேல் கீழ் ஆகிய இடங்களுக்குத் திருப்பி நகர்த்துவது.

Search Engine (கேடு பொறி) – இணையத்தில் நாம் விரும்பும் தகவலைத் தேடித்தரும் மென்பொருள்.

 $S$ elect (தெரிவு) விசைப்பலகை அல்லது சுட்டெலி உப யோகித்துத் திரையிலுள்ள ஒரு குறிப்பிட்ட பகுதியைத் தோ்ந்தெடுக்கும் செயல்.

Serial Port (தொடர் வரிசைத்துறை) - ஒரே சமயத்தில் ஒரு நுண்மி வீதம் தகவல்களை ஏற்கவும் அனுப்பவும் பயன்படுத்தப்படும் கணினியின் உட்பாட்டு/வெளிப் பாட்டுத் துறை.

Short Cut (குறுக்குவழி) - சில செயல்பாடுகளை எளி காகச் செய்கல்.

Shut Down (மூடு, நிறுத்து) – கணினியின் செயல்பாட்டை நிறுத்துவதும் மின்னிணைப்பைத் துண்டிப்பதும்.

Slot கொருகுவாய், பொருத்துமிடம்) - இயக்குமுறையில் அட்டைகளைச் செருகுவதற்கும் எடுப்பதற்குமுள்ள கொள்கடம்.

SMPS (எஸ்.எம்.பி.எஸ்) - Switched Mode Power Supply கணினியின் உட்பாகங்களுக்கு மின்சாரம் வழங்கும் பகுதி.

Socket (துளை, குறைகுழி) – கணினியின் ஏதாவது ஒரு செருகியைப் பொருத்துவதற்குரிய கொள் குழி.

 $Sort$  (பிரிப்பு, பிரி, வரிசைப்படுத்தல், வகைப்படுத்து) -ப திவேடுகளை ஒரு தகுந்த முறைப்படி அமைத்தல், ஒரு கணினியில், காந்தவட்டுகளை அல்லது நாடாக்களைப் பயன்படுத்திப் பெரும்பாலும் பிரிப்பு செய்யப்படுகிற து. வட்டில் அல்லது நாடாவிலுள்ள பதிவேடுகளைப் பிரித்தமைக்கிற பயன்பாட்டுச் செயல்முறை.

 $Sorting$  (பிரிப்பு, விசைப்படுத்தி) – முன்பே தெரிந்தெடுத்த வரிசை முறைப்படி தகவல்களை வரிசைப்படுத்தும்  $Q_{\text{HII}}$  ian

Sound Card (ஓலி அட்டை) – கணினியிலுள்ள விவரங்

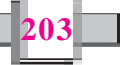

# ககவல் கொழில் நுட்பவியல் **- ❸**

களை ஒலி அலைகளாக மாற்றும் மின்சுற்று வழிகள் (மின் னணுச் சுற்று வழிகள்) அடங்கிய அட்டை.

Statement Number (அறிக்கை எண்) – பேஸிக்கில் செயல் முறைப் படுத்துவதில், ஓா் ஆதாரமொழியிலுள்ள சொற் றொடர் அல்லது பொது முறைமையாக்கப்பட்ட ஆணை.

Storyboard (காட்சிகளின் வடிவமைப்பு) - ஒரு காட்சி வெளியிடல் தயாரிப்பதற்கு முன்னர், அது எவ்வாறு இருக்கவேண்டும் என்பதைப்பற்றிய வடிவமைப்பு.

String Function (எழுத்திலக்கச் சார்பு, சரச்சார்பு) நிரல் மொழிகளில் எழுத்துச் சரங்களைக் கையாளும் செயல் சாா்பு (செயல்முறை).

Style (நடை, பாணி) – அச்சுப் பொறி வெளியீட்டுக்குப் பயன்படுத்தும் எழுத்துக்களைக் குறிப்பிடும் பொதுப் பெயர், பாணி என்பது சாய்வெழுத்து, தலைகீழாக்கல், நிழல் வெளிக்கோடு போன்றவற்றை உளளடக்கியதாக அமையும்.

Tab (நிறுத்து நிலை) - 1, புத்தக அச்சுகளைத் தனிப்பத்தி களாக ஒழுங்கபடுத்தும் முறை. சிறிய பத்திகள் (நிரல் கள்) தயாராக்குவதற்கு இது உதவும். 2, மேற்கூறிய முறை யில் வார்த்தைகளுக்கிடையில் கொடுக்கப்பட்டுள்ள இடம், 3. சில உரைப்பெட்டிகளில் ஒன்றிற்கு கூடுதலான கருத்துக்களை ஒழுங்குபடுத்துவதற்கான செயல்முறை (எ.கா. சொல் செயலில் Paragraph (பத்தி) உரைப்பெட்டி)

Tag (500) - (அடாயாள ஒட்டு, குறி ஒட்டு) - எச்.டி.எம். எல்-இல் ஆணையின் முகவிரையப் பாகுக்கும் பட்டி யல் பதிவெண்ணைக் கொண்டு செல்லும் ஆணையின் பகுதி.

Task Bar (பணிப்பட்டை) - சாதாரணமாகச் சாளரத்தில் அடிப்பாகத்தில் நீழவாக்கில் காணப்படும் பகுதி ஸ்டார்ட்பட்டன், காலம் ஆகியவை இதில் காணப்படும்.

Template (படிம அச்சு) ஏற்கனவே தயாரிக்கப்பட்ட ஒரு மாதிரி நழுவுபடம்.

TCP / IP (டி.சி.பி/ஐ.பி.) - பிணையத்தில் பயன்படுத்தும் விதி முறைகள்.

Text Box (உரைப்பெட்டி) - உரைகள் (வார்த்தைகள்) தட் டச்சுச் செய்வதற்குப் பெட்டிவடிவிலுள்ள பகுதி.

THEN - பேஸிக்கில் IF உடன் கொடுக்கப்படிருக்கும் நிபந் தனை சரியென்றால் என்ன செய்யவேண்டும் என்று கூறப்பயன்படுகிறது.

Toolbar (கருவிப்பட்டை) – ஒரு மென்பொருளில் அடங் கியுள்ள செயல்கள் அணைத்தும் காணக்கூடிய முறை யில் சிறிய படங்களோடு அமைக்கப்பட்ட பட்டை.

Trash (கழிவுக்கலம்) - தேவையற்ற கோப்புகளையும், கொகுப்பகளையம் பாகுகாக்க க்பைலினக்ஸ் செயலிம றையில் உள்ள இடம்.

TV Tuner Card - கணினியில் தொலைகள் அடங்கிய காட்சி நிகழ்ச்சிகளைக் காண உதவும் மின் சற்றுக்கள் அடங்கிய அட்டை.

<table> - தகவல்களைப் பட்டியலிட்டுக் காட்ட உதவும் எச்.டி.எம்.எல் டேக்.

.tar.gz - சுருக்கப்பட்டுள்ள கோப்பின் நீட்டிப்பு

<td> - கட்டங்களில் ஒரு புதிய நிரல் தொடங்குவதற்கு கட்டளையிடுவதே எச்.டி.எம்.எல். டேக்.

.tif (Tagged Image File Format - Tiff) - படங்களால் அமைக்கப்படும் கோப்பின் நீட்டிப்பு.

<title> - மேலோடியின் தலைப்பு என்னவாக இருக்க வேண்டும் என ஆணையிடுகின்ற எச்.டி.எம்.எல். டேக். <tr> - கட்டங்களில் ஒரு புதிய நிரை தொடங்குவதற்குக் கட்டளையிடுகின்ற எச்.டி.எம்.எல். டேக்.

Unzipping (விரிக்கவும்) - Decompression பார்க்கவும்.

USB Port - Universal Serial Bus Port - யு.எஸ்.பி. இணைப்புக் கணினியுடன் தொடர்புடைய பின்னர் இணைக்கப்படும் உபகரணங்களை இணைப்பதற்குள்ள ஒரு இணைப்பானாகும்.

Utility (பயன்பாட்டு ஆணைத்தொடர்) - சில சிறப்பான செயல்களுக்கான சிறிய செயல்பாடுகளுக்குப் பொது வாகக் கூறும் பெயர்.

Vector File (வெக்டர் கோப்பு) - வெக்டர் படங்களைப் பாதுகாக்கும் கோப்பு.

Vector Image (வெக்டர் உருவப்படம்) - செவ்வகங்கள், வட்டங்கள் மற்ற வடிவியல் வடிவங்களைப் பயன் படுத்தி உருவாக்குகின்ற படங்கள் அடங்கிய கோப்பு. W3c/wwwc - உலகளாவிய வலையுடன் தொடர்புடைய தீர்மானங்கள் எடுக்கின்ற பொறுப்பாளர்கள்.

Watermark - பின்னணியில் மங்கலாக அமைக்கப் பட்டுள்ள படம்.

Web browser (வலைவருடல், வலை உலாவுதல்) – எச்.டி. எம்.எல். உள்ள வலைப்பக்கங்களைக் காண்பதற்குரிய மென்பொருள்.

Windows Explorer (வின்டோஸ் எக்ஸ்ப்ளோரர்) - சாள ரத்தில் பயன்படுத்துகின்ற கோப்பு மேலாளர்.

XCF (எக்ஸ்.ஸி.எப்.) - படக்கோப்புக்கள் பாதுகாக்க GIMP-ல் பயன்படுத்தும் வடிவமைப்பு.

Xmms (எக்ஸ்.எம்.எம்.எஸ்) - ஒலியைக் கேட்க உதவு கின்ற க்னு/லினக்ஸ் மென்பொருள்.

Zip (சிப்) - ஒரு கோப்பின் அளவைச் சுருக்குல் (COMpression பார்க்கவும்)

Zipping (சிப்பிங்) - Compression பார்க்கவும்

Zoom (பெரிதாக்கு/சிறிதாக்கு) – காட்சித்திரையில் எமுத் துக்களைப் பெரிதாகவோ, சிறியதாகவோ காட்டலாம். இவ்வாறு செய்யவேண்டிய கட்டளை.

.zip (சிப்) சுருக்கப்பட்டுள்ள ஒரு கோப்பின் நீட்டிப்பு.

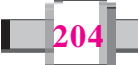